## **1.2.3 Add-On Programs**

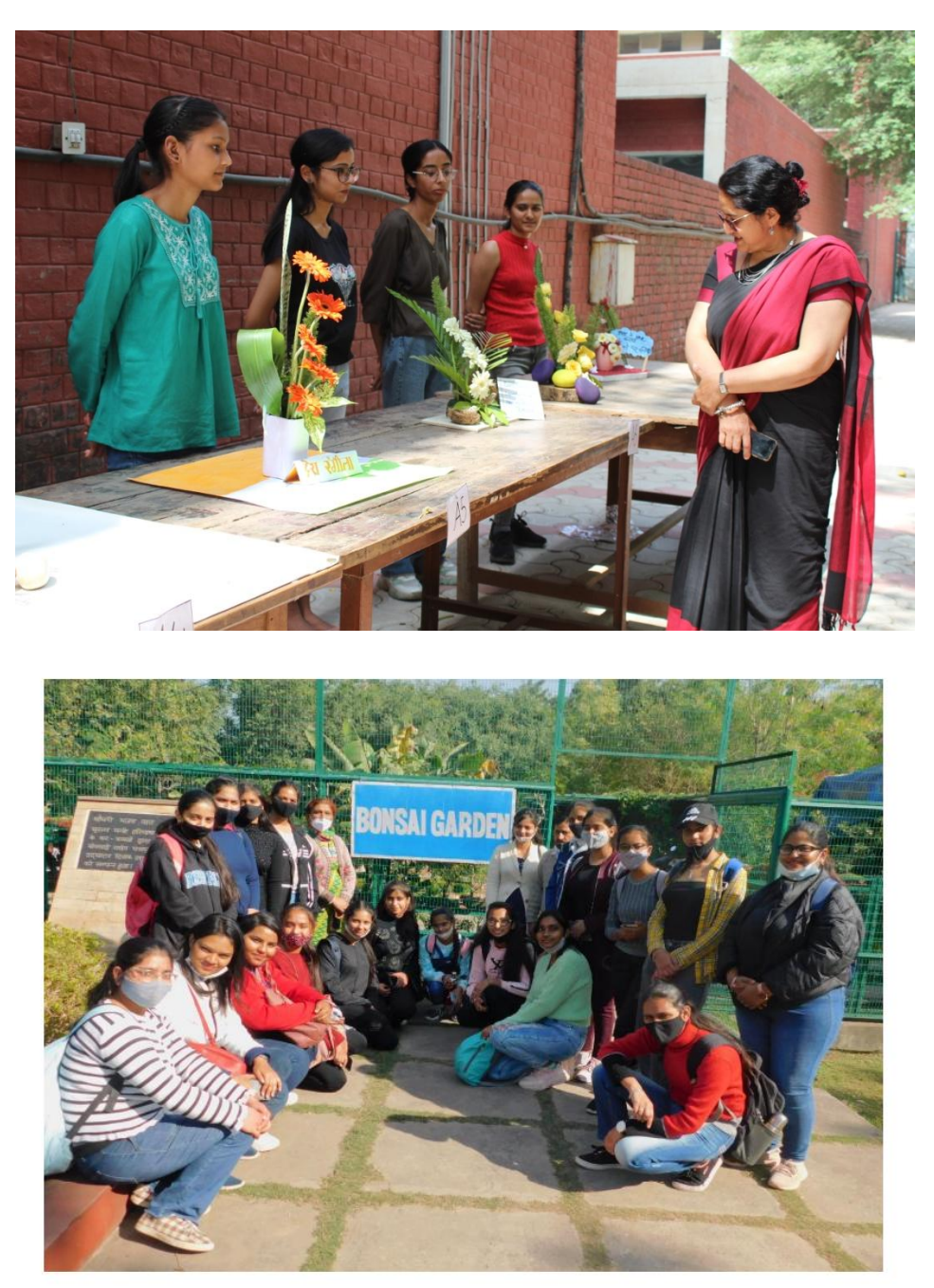

One day field trip to Nursery organized on 2<sup>nd</sup> December, 2021 by the Department of Botany and Add on course in Floriculture and Landscaping

## पौधों की देखभाल पर कार्यक्रम आयोजित

कार्यक्रम में हिस्सा लिया। छात्रों ने निराई जैसे सांस्कृतिक अभ्यास करने से पहले अपने गमलों की तस्वीरें साझा कीं। यह गतिविधि विद्यार्थियों के लिए एक बेहतरीन अनुभव साबित हुई, उन्होंने अपने आस-पास उगने वाली कई दिलचस्प पौधों की प्रजातियों के बारे में भी जानकारी हासिल की। प्रिंसीपल डॉ. निशा भार्गव ने छात्रों को प्रकृति से जोड़े रखने और इसकी रक्षा के लिए जिम्मेदारी की भावना

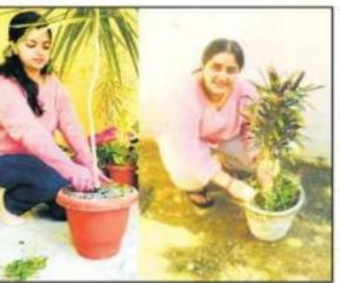

(छायाः गुरिंद्र सिंह) विकसित करने के लिए इस प्रयास

की सराहना की। उन्होंने कहा कि इस उर्वरक प्रदान करना, पर्याप्त नमी बनाए हुए इस गतिविधि का आयोजन तरह की पहल हरियाली बनाए रखने रखना और सही गमलों के सही ऑनलाइन किया गया और विद्यार्थियों और सतत भविष्य के लिए अनिवार्य आकार का चयन करना शामिल था। ने अपने-अपने स्थानों से ही इस है।

चंडीगढ़, (राम सिंह बराड़): मेहर चंद महाजन डीएवी कॉलेज फॉर वूमैन चंडीगढ़ के इको क्लब ने कॉलेज के वनस्पति विज्ञान विभाग और फ्लोरीकल्चर और लैंडस्केपिंग में एड-ऑन कोर्स के सहयोग से 'मेनटेन योर पॉट्स' नामक एक गतिविधि का आयोजन किया। इस कार्यक्रम का उद्देश्य विद्यार्थियों को अपने पौधों के स्वाप्तवा का जनत गया के **पोघों की देखभाल करते हुए विद्यार्थी।**<br>स्खस्खाव के बारे में जागरूकता **पोघों की देखभाल करते हुए विद्यार्थी।** पैदा करना था, जिसमें गमलों

को हाइड्रेट रखना, उचित मिट्टी और कोविड प्रतिबंधों को ध्यान में रखते

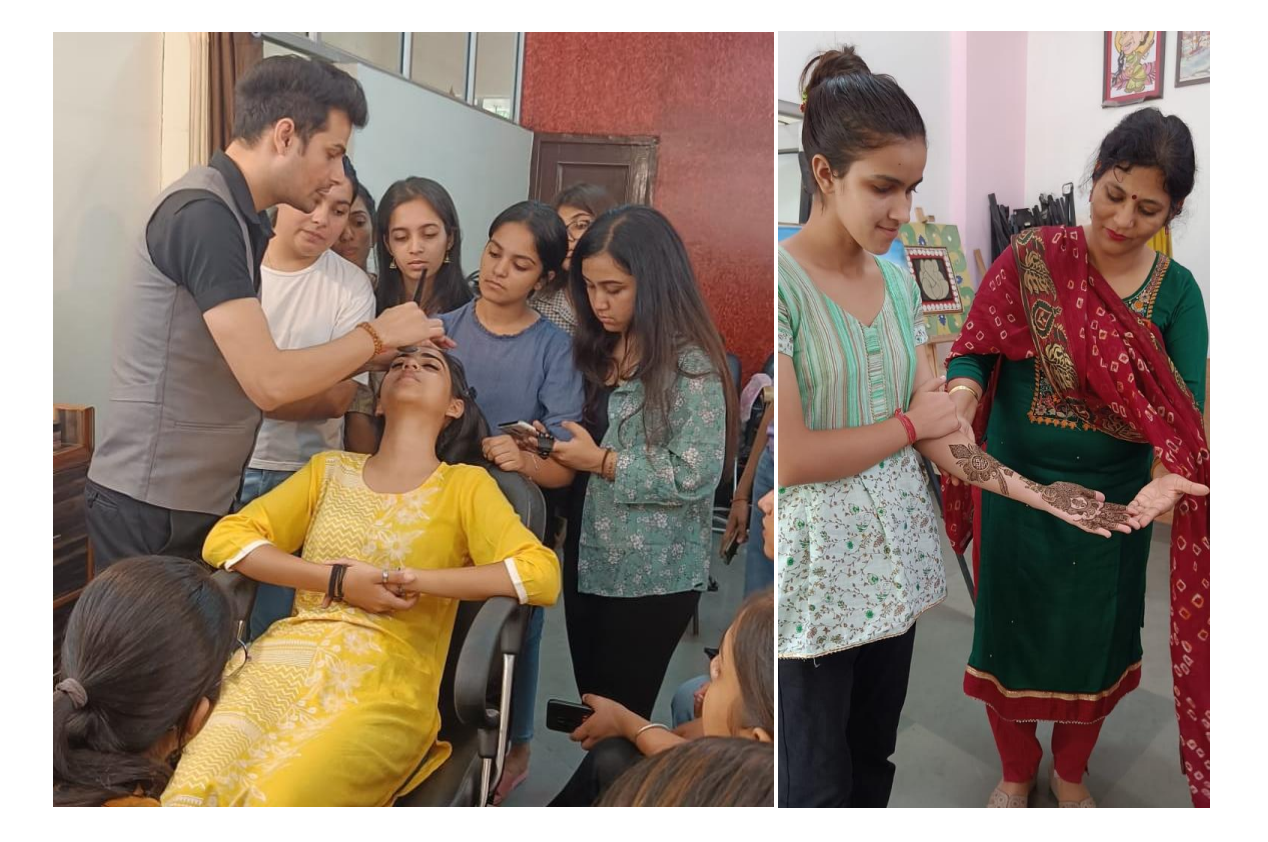

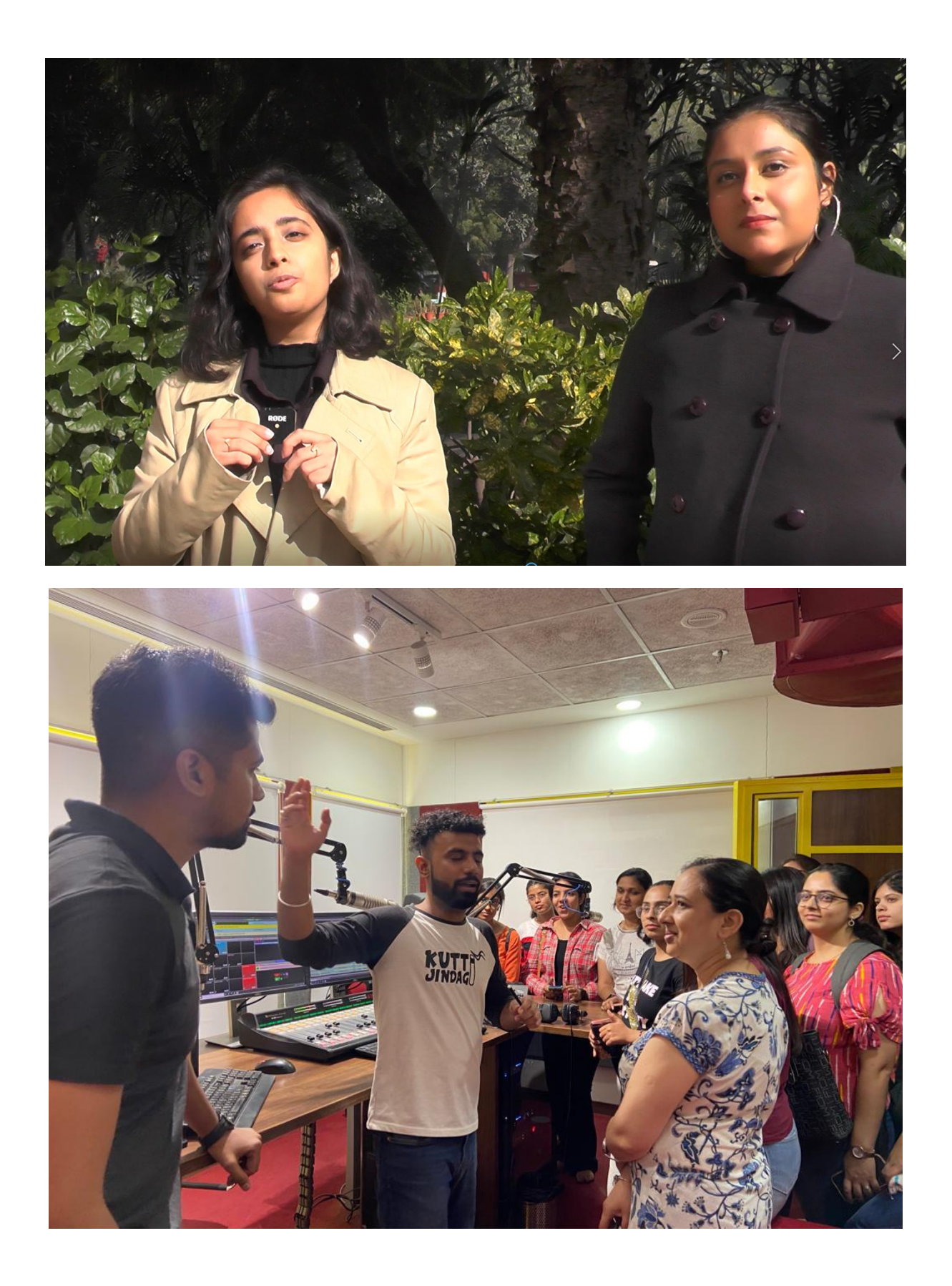

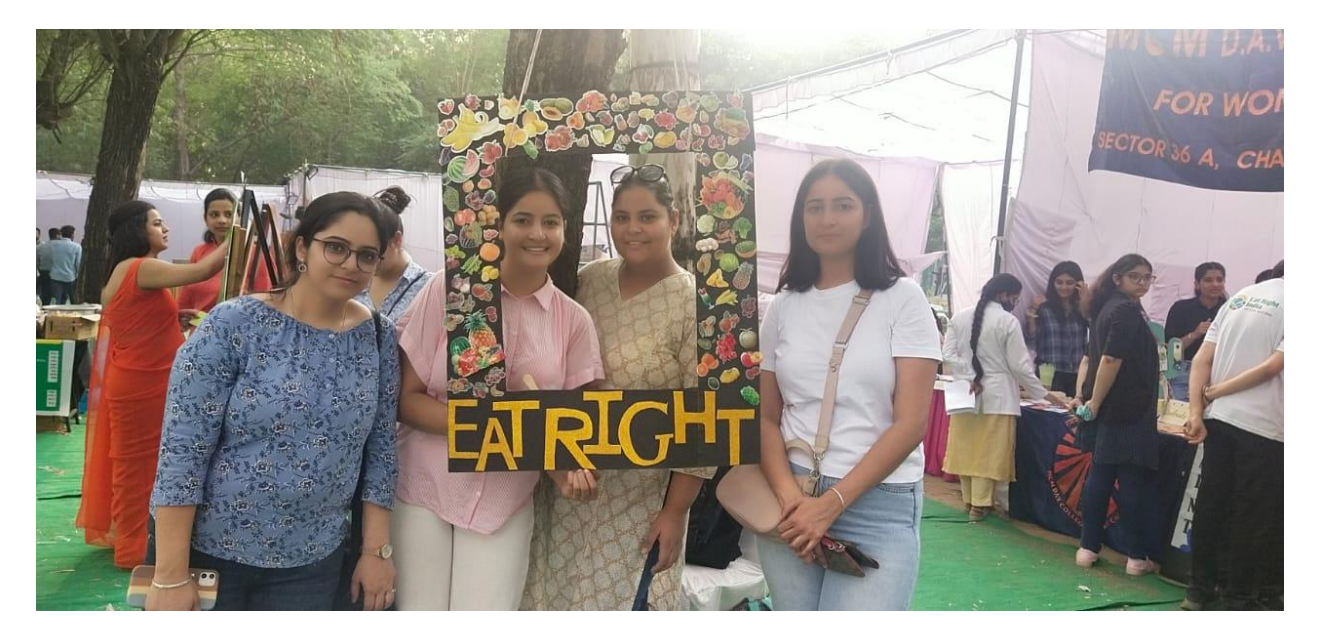

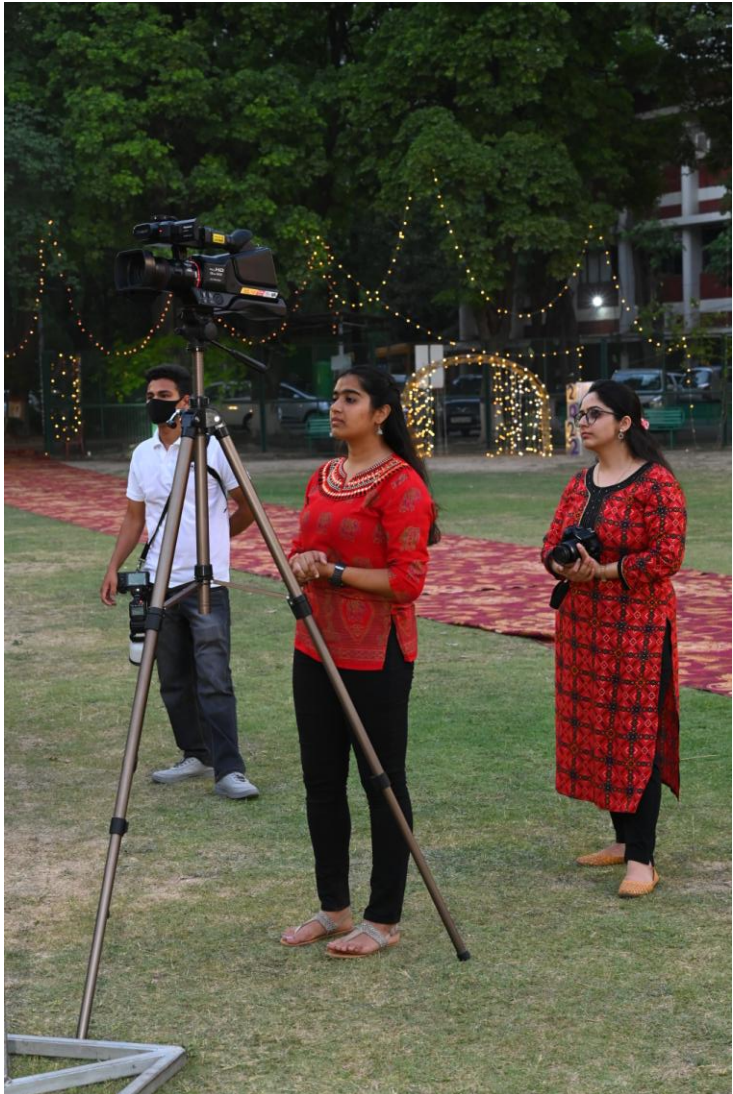

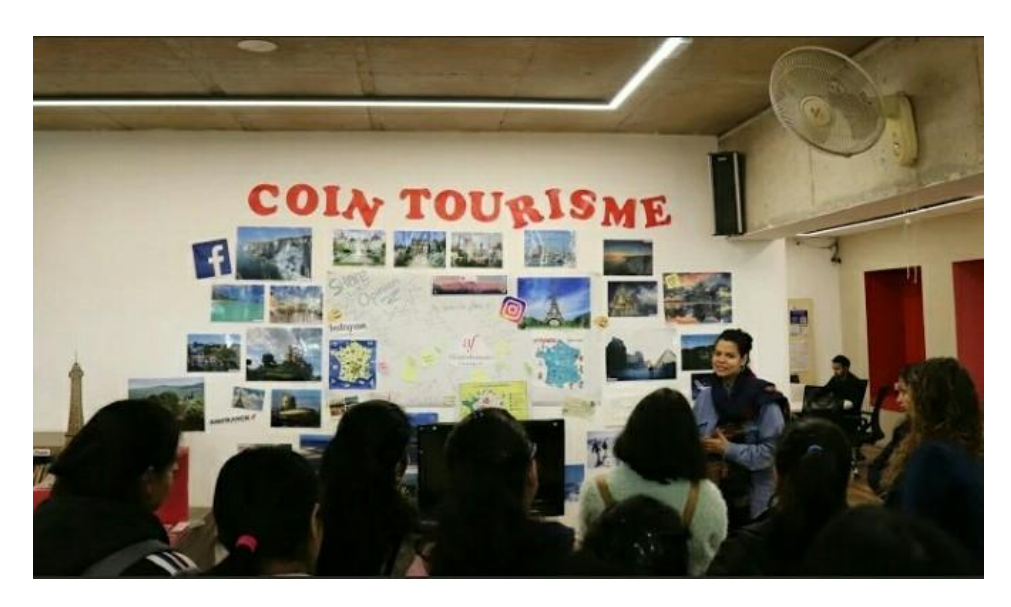

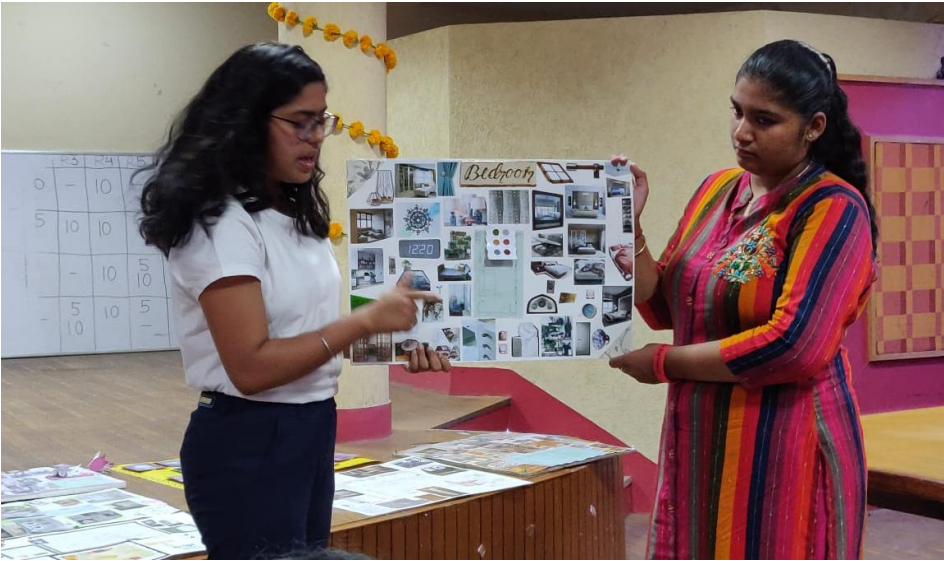